# Leistungsbeschreibung Plusnet® WLL Business

# **1 Leistung**

Die Plusnet GmbH ("Plusnet") stellt dem Kunden mit Plusnet® WLL Business einen Internetzugang auf Basis von Wireless Local Loop (Richtfunktechnik,<br>"**WLL**") zur Verfügung. Die Dienstleistung besteht aus der Bereitstellung der Datenanbindung sowie einem Endgerät (Customer Premises Equipment – "**CPE**") als Abschlusseinheit zur Anbindung an das Internet inklusive IP-Dienstleistung (IPv4) zur Übermittlung von IP-Paketen vom und zum Internet (Flatrate) bzw. zur Anbindung eines IP-kompatiblen Kundennetzwerks ("**LAN**").

Plusnet® WLL Business kann nur in Städten und Ortschaften in Deutschland, die mit WLL-Technologie der Plusnet versorgt sind, realisiert werden. Die Verfügbarkeit muss für jeden gewünschten Kundenstandort individuell durch einen<br>Line-of-Sight-Check ("**LoS-Check**"), d.h. eine Sichtprüfung zwischen dem anzubindenden Kundenstandort (Installationsadresse) und einer WLL-Basisstation von Plusnet, geprüft und durch Plusnet bestätigt werden. Ein Vertrag kommt erst dann zustande, wenn der Auftrag durch Plusnet verbindlich bestätigt wurde.

## **1.1 LoS-Check**

Wird unter Angabe des Kundenstandortes sowie der gewünschten Produktvariante die grundsätzliche geographische Verfügbarkeit durch Plusnet bestätigt, kann der Kunde einen LoS-Check beauftragen.

Im Rahmen des LoS-Checks werden auch die örtlichen Gegebenheiten zur Aufstellung eines Antennentragrohres, die notwendige Systemkabelverbindungen und der Blitzschutz geprüft und gegebenenfalls Mehraufwendungen bei der Angebotserstellung berücksichtigt.

Ein erfolgloser LoS-Check wird nicht berechnet. Ein erfolgreicher LoS-Check wird nur dann gemäß der Preisliste berechnet, wenn der Vertrag aus Gründen, die Plusnet nicht zu vertreten hat, nicht zustande kommt.

Ist der LoS-Check positiv, ist neben der Beauftragung durch den Kunden für die Installation der Richtfunkantenne auch ein Vertrag (GEE) über die Nutzung von Grundstücken gemäß § 45a Telekommunikationsgesetz ("**TKG**") notwendig. Ein<br>entsprechendes Muster wird dem Kunden von Plusnet bereitgestellt. Der Kunde wird Plusnet den Antrag des dinglich Berechtigten auf Abschluss eines solchen Nutzungsvertrags zur Nutzung des Grundstücks im Rahmen des Auftrages zukommen lassen. Für den Zeitraum, in dem trotz entsprechender Aufforderung der Plusnet kein solcher Nutzungsvertrag vorliegt, entfällt für den betroffenen Standort die Leistungspflicht von Plusnet.

# **1.2 Produktvarianten**

## **Plusnet® WLL Business**

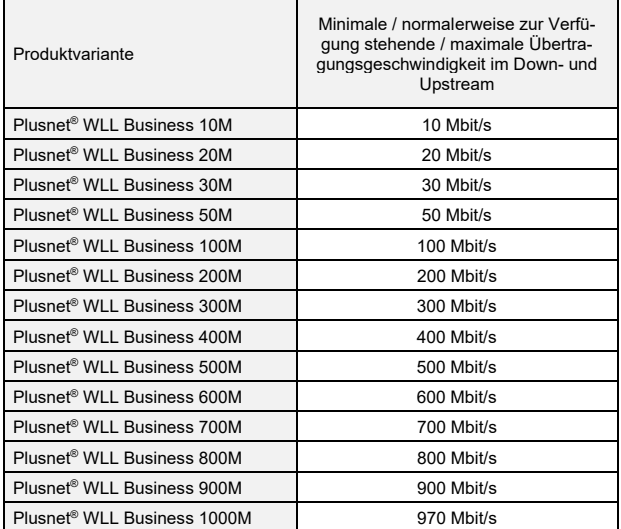

Die angegebenen Übertragungsgeschwindigkeiten basieren auf Datenpaketen der Größe 1.492 Byte und ohne Abzüge weiterer auf IP- basierender

Protokolloverheads. Werden weitere Protokolle verwendet oder kleinere Datenpakete verschickt, sinkt der entsprechende IP-Nutzdatendurchsatz für den Kun-.<br>den

# **1.3 CPE**

Plusnet stellt dem Kunden ein CPE (Router) als Tischgerät, d.h. ohne Rack-Einbauteile, für die Dauer der Laufzeit des jeweiligen Vertrages zur Verfügung. Eigentum am CPE verbleibt bei Plusnet, soweit nichts ausdrücklich etwas Abweichendes vereinbart wird. Als Kundenschnittstelle wird eine LAN-Schnittstelle mit einer Übergabe in Form von RJ-45, 10BaseT, 100BaseT oder 1000BaseT (Ethernet, Twisted Pair) für den Anschluss an einen Ethernet Switch, Ethernet Hub oder an einen PC bereitgestellt. Der Anschluss der Kundensysteme an das CPE wird durch den Kunden durchgeführt.

Die Konfiguration des CPE erfolgt grundsätzlich durch Plusnet.

# **1.4 Voice-Ready**

Die Leistung Plusnet® WLL Business kann mit Sprachleistungen kombiniert werden. In Verbindung mit den separat bestellbaren IPfonie®-Produkten mit Kombi-Option steht eine Plug&Play-Voice-Lösung zur Verfügung, mit Hilfe derer der Kunde Sprache und Daten auf einer Anbindung nutzen kann. Die Funktion wird über einen am CPE gekennzeichneten Port zur Verfügung gestellt. Die Daten der IPfonie®-Sprachanschlüsse werden mittels Quality of Service bevorzugt vor der Warteschlange aller anderen Datentypen über die jeweilige Anbindung übertragen.

Um diesen Priorisierungsmechanismus aufrecht zu erhalten, darf die maximale Bandbreite aller Sprachkanäle die realisierte Übertragungsgeschwindigkeit des Anschlusses oder des evtl. angeschlossenen Backups nicht überschreiten.

## **1.5 Backup-Ready**

Die Leistung Plusnet® WLL Business kann mit einem Backup abgesichert werden, also durch eine separat bestellbare sekundäre Anbindung. Dadurch wird im Fall einer Störung der primären Anbindung die Erreichbar- und Nutzbarkeit der Dienstleistung weiterhin ermöglicht. Näheres ergibt sich aus Ziffe[r 4.1.](#page-1-0) 

#### **2 Bereitstellung und Installation**

Zur Installation nutzt Plusnet die vom Kunden im Auftrag übermittelten Daten. Der Kunde steht dafür ein, dass diese Daten korrekt und vollständig sind. Die Bereitstellung erfolgt zwischen einer WLL-Basisstation von Plusnet und einer Outdoor Unit ("ODU") mit Antennenkonfiguration, die in der Regel auf dem Dach<br>des Kundenstandortes installiert ist. Die ODU ist mit einer Indoor Unit ("IDU") verbunden, je nach eingesetzter Funksystemtechnik über ein Coax-, Glasfase oder Datenkabel und gegebenenfalls zusätzlich mit einem DC-Stromkabel

Die Richtfunkantenne nebst ODU wird an geeigneter Stelle fachgerecht installiert. Die Installation der ODU mit einer 30-cm-Antenne, 1,0 m Dreibein-Antennenträger-Standgestell und einer Standard-Kabelverlegung bis zu 100 m inklusive Kabel sind im Anschaltpreis enthalten. Zusätzliche Aufwendungen, die bedingt durch die örtlichen Gegebenheiten notwendig sind (z.B. längere Kabelwege, größere Antenne, höhere und/oder mit dem Gebäude fest installierte Antennenträger, Kabel-Dachdurchführungen, Kernbohrungen, Schaffung von Kabeltrassen, Errichtung von Anschlagpunkten, etc.), werden nach Material und Aufwand gesondert in Rechnung gestellt. Der Kunde sorgt dafür, dass die für die technischen Einrichtungen benötigten Voraussetzungen (Fläche, Kabelschächte, Stromversorgung) für Plusnet kostenfrei zur Verfügung stehen. Plus-net ist von der Verpflichtung zur Leistung frei, soweit erforderliche behördliche Genehmigungen nicht erteilt bzw. aufgehoben werden. Gleiches gilt im Falle von etwaigen Nachbarwidersprüchen oder anderen Rechtsbehelfen Dritter gegen die Richtfunkanlage. Das Antennensystem ist für die Einbindung in den Gebäu-deblitzschutz nach den derzeit gültigen Vorschriften vorbereitet. Die Einbindung in den Gebäudeblitzschutz oder, falls das Gebäude über keinen Blitzschutz verfügt, die Herstellung der Antennenerdung sind im Einrichtungsentgelt nicht ent-halten. Eine gegebenenfalls zu errichtende Antennenerdung gemäß DIN VDE 0855-300 wird gesondert in Rechnung gestellt. Standardmäßig wird die Antenne mit einem Dachständer installiert. Das Management der Richtfunktechnik wird durch Plusnet durchgeführt.

Die Installation des CPE wird nach Absprache mit dem Kunden durch Plusnet oder ein durch Plusnet beauftragtes Unternehmen vorgenommen. Der Kunde stellt zum Einbau der Funkhardware-Komponenten ein 19" EDV-Rack kostenfrei zur Verfügung, das dem aktuellen Stand der Technik entspricht (mindestens 3 Höheneinheiten bei 25cm Einbautiefe, 30-55% relative Luftfeuchtigkeit, 20-24°C

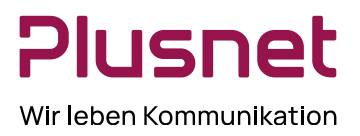

# Leistungsbeschreibung Plusnet® WLL Business

Rack-Innentemperatur, staubarm, inklusive Anschluss an den Potentialaus-<br>gleich, inklusive Stromanschluss 3 x 80W@230V gem. DIN VDE 0100 ff). Der<br>Kunde hat dafür zu sorgen, dass zum vereinbarten CPE-Installationstermin all notwendigen Vorbereitungen getroffen sind, die nicht im Installationsservice enthalten sind, z.B. die Bereitstellung der Endleitung, des CPE und einer entsprechenden 230V-Spannungsversorgung in max. 2m Entfernung vom Installationsstandort sowie die Anwesenheit des technischen Ansprechpartners am Installationsort.

Bei der Inbetriebnahme einer sekundären Anbindung müssen die CPE der primären und sekundären Leitungen in max. 2m Entfernung zueinander installiert sein. Für das Anschließen der Systeme (z.B. PCs) des Kunden an das CPE ist Plusnet nicht verantwortlich.

Bereitstellungen werden während der Servicebereitschaft gemäß Ziffer 5.2 vorgenommen.

Die Betriebsfähigkeit liegt vor, sobald die IP-Verbindung hergestellt ist. Der Kunde wird von Plusnet nach erfolgter Installation informiert. Plusnet wird die Leistung ab Betriebsfähigkeit berechnen.

Vom Kunden beauftragte zusätzlichen Aufwendungen gehen in seinen Besitz über. Die Funkhardware und der Standard-Antennenträger bleiben Eigentum von Plusnet. Plusnet ist in jedem Fall Betreiber der Funkanlage. Die Zugänge zur IDU und zur ODU sind während der Vertragslaufzeit sicher zu stellen, Abstrahlbereiche sind freizuhalten. Änderungen und mögliche Störungen des Funkbetriebs sind dem Anbieter mitzuteilen.

#### **3 Allgemeine Rahmenparameter**

### **3.1 Übertragungsgeschwindigkeit**

Ist nach Installation und Einmessung der Anbindungsart die beauftragte Über-tragungsgeschwindigkeit realisierbar, steht diese auch während der Vertragslaufzeit zur Verfügung, soweit die Funkverbindung zwischen der jeweiligen<br>WLL-Basisstation und der Empfangsantenne der ODU am Kundenstandort nicht<br>durch bauliche Veränderungen oder ähnliches beeinträchtigt oder unterbroche wird.

### **3.2 MTU**

Die zur Verfügung gestellte MTU-Size beträgt maximal 1.492 Bytes. Um funkti-onelle Beeinträchtigungen zu vermeiden, stellt der Kunde sicher, dass die vom Kunden verwendeten Applikationen keine größeren MTU-Sizes benötigen.

#### **3.3 IP-Adresse / Network Address Translation ("NAT")**

Plusnet richtet als Standard eine feste Internetprotokoll ("IP")-Adresse (NAT) im Rahmen der Grundkonfiguration auf dem CPE ein. Die Einrichtung weiterer IP-Adressen erfolgt nach Anschaltung der Anbindung zusammen mit dem Kunden durch den Support der Plusnet.

Die Verwendung von NAT und die damit verbundene Übersetzung der Netzwerk-IP-Adressen in die offizielle IP-Adresse ist einerseits eine Sicherheitsfunktion, da die Netzwerkadressen nach außen hin nicht mehr sichtbar und damit nicht unmittelbar angreifbar sind, andererseits kann das LAN ohne großen Um-stellungsaufwand angebunden werden. Die Vergabe der festen IP-Adresse ermöglicht darüber hinaus die Anbindung kundeneigener Server (Mailserver, Webserver etc.). NAT kann jedoch eine Firewall nicht ersetzen. Zur Absicherung des LAN gegen Angriffe aus dem Internet empfiehlt Plusnet daher die Implementierung einer Firewall.

Auf Wunsch des Kunden kann alternativ zur Verwendung von NAT auf einer festen IP-Adresse auch ein ganzer statischer IP-Netzbereich durch Plusnet bereitgestellt werden.

Plusnet stellt dem Kunden auf Wunsch einmalig ein 8er-Netz (/29) mit fünf (5) freien Adressen kostenfrei zur Verfügung. NAT wird in diesem Falle vollständig deaktiviert. Die Vergabe erfolgt soweit die Vergaberichtlinien des Réseaux IP Européens ("RIPE") nicht entgegenstehen und unter Beachtung dieser Richtlinien.

Plusnet vergibt IP-Adressen als Provider-Aggregatable-Adressen aus einem von dem RIPE zugeteilten Plusnet-Allocated-Classless-Interdomain-Routing-<br>("**CIDR**")-Block. Die Vergabe erfolgt in Übereinstimmung mit den Richtlinien des RIPE. Alle IP-Adressen fallen unmittelbar nach Vertragsbeendigung an Plusnet zurück.

Plusnet ermöglicht dem Kunden nach gesonderte Vereinbarung, eigene IP-Ad-ressen (Provider-Independent ("**PI**")-Adressen) innerhalb der Plusnet-Netzes

über Plusnet-Anbindungen zu betreiben. Plusnet unterstützt ausschließlich PI-Adressen, die durch RIPE zugeteilt und verwaltet werden. Diese Adressen müssen vom Kunden bei RIPE beantragt und gepflegt werden. Plusnet ist weder für die Beantragung noch für die Pflege der RIPE-Dokumentation verantwortlich.

#### **3.4 IP-Routing nach Internet-Standards**

Plusnet routet die Daten auf Basis der allgemein anerkannten technischen Standards des Internets. Die Dienstleistung von Plusnet ist hierbei darauf beschränkt, eine funktionstüchtige Schnittstelle zu den Netzen anderer Anbieter zur Verfügung zu stellen.

#### **3.5 Zugangsverfahren**

Das zur Verbindung zwischen CPE und Netz eingesetzte Zugangsverfahren ist PPP (Point-to-Point Protocol).

## **4 Zusatzleistungen**

#### <span id="page-1-0"></span>**4.1 Alternatives Endgerät**

Optional und gegen Aufpreis überlässt Plusnet dem Kunden ein CPE gemäß Ziffer 1.3, bei dem es sich um einen Router der Marke Cisco handelt. Die Berechnung erfolgt gemäß Preisliste. Ziffer 1.3 gilt weiterhin unverändert.

Die nachträgliche Beauftragung dieser Zusatzleitung ist mit Zusatzkosten gemäß Preisliste und dem Beginn einer neuen Mindestvertragslaufzeit von Plusnet® WLL Business verbunden.

#### **4.2 Backup**

Plusnet stellt dem Kunden nach gesonderter Vereinbarung zusätzlich zur primären Anbindung eine sekundäre Anbindung als Backup zur Verfügung. Die Backup-Lösung stellt neben der Absicherung des Leitungsweges auch eine Hardwareredundanz des CPE dar. Für die Inbetriebnahme des Backups sind drei (3) IP-Adressen aus dem privaten IP-Adressbereich des LAN-Netzes des Kunden notwendig.

Folgende Produkte können als sekundäre Anbindung für Plusnet® WLL Business beauftragt werden und erhöhen die Diensteverfügbarkeit der Datenanbindung auf den jeweils angegebenen Wert:

#### **Sekundäre Anbindung**

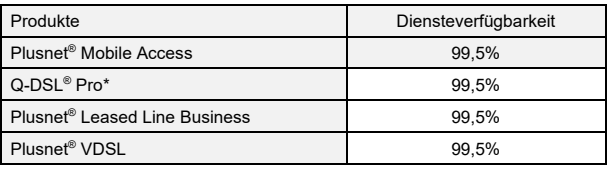

\*Nur in Verbindung mit Plusnet-Routerservice.

Bei Ausfall der primären Anbindung wird die Verbindung in der Regel innerhalb kürzester Zeit (i.d.R. innerhalb von mehreren Sekunden) über die sekundäre Anbindung wiederaufgebaut.

Für die sekundäre Anbindung gilt im Übrigen die jeweilige Leistungsbeschreibung, siehe Tabelle.

#### **4.3 Zusätzliche feste IP-Adressen**

Plusnet stellt dem Kunden in Übereinstimmung mit den Richtlinien des RIPE optional weitere oder größere IP-Netzbereiche gemäß Preisliste zur Verfügung.

#### **5 Service und Entstörung**

Plusnet beseitigt Störungen ihrer technischen Einrichtungen im Rahmen der technischen und betrieblichen Möglichkeiten gemäß den folgenden Regelungen.

## **5.1 Annahme von Störungsmeldungen**

Störungsmeldungen des Kunden werden täglich von 00:00 bis 24:00 Uhr unter folgenden Kontaktdaten entgegengenommen:

# Leistungsbeschreibung Plusnet® WLL Business

## $-$  Tel : 0800 77 22 375

— E-Mail[: business-support@plusnet.de](mailto:business-support@plusnet.de)

Plusnet bietet dem Kunden zusätzlich unter [https://stoerungsmeldung.plus](https://stoerungsmeldung.qsc.de/)[net.de/](https://stoerungsmeldung.qsc.de/) einen Webservice für die schnelle Eröffnung von Störungstickets.

## **5.2 Entstörzeit**

Time to restore ("TTR") definiert die Zeit, innerhalb der eine vom Kunden gemeldete Störung, also eine technisch bedingte Unterbrechung oder negative Veränderung der bereitgestellten Dienstleistung im Verantwortungsbereich von Plusnet, zu beheben ist. Maßgebend sind die Zeitpunkte im Trouble Ticket Sys-tem von Plusnet, die die Öffnung des Trouble Tickets bzw. die Behebung der Störung angeben.

Eine Störung gilt als behoben, wenn der vereinbarte Leistungsumfang so wiederhergestellt ist, dass der Kunde die Dienstleistung nutzen kann. Zur Einhaltung der TTR ist Voraussetzung, dass der Kunde seiner vertraglich vereinbarten<br>Mitwirkungspflicht im vollen Umfang nachkommt. Die Berechnung der TTR wird<br>ausgesetzt, wenn der Kunde oder Dritte, für die Plusnet nicht einzus für Verzögerungen bei der Entstörung verantwortlich sind. Die TTR gilt nicht für eine nicht von Plusnet zu vertretende Beschädigung oder Zerstörung der physi-kalischen Anbindung. Plusnet ist jedoch verpflichtet, die Beschädigung der physikalischen Anbindung im Rahmen der technischen und betrieblichen Möglichkeiten schnellstmöglich zu beheben.

Die TTR wird nur während der Servicebereitschaft im Zeitraum von Montag bis Freitag (mit Ausnahme von bundeseinheitlichen gesetzlichen Feiertagen) von 08:00 Uhr bis 18:00 Uhr gemessen. In den Zeiten, für die keine Servicebereit-schaft vereinbart ist, wird die Berechnung der TTR ausgesetzt.

Die TTR beträgt acht (8) Stunden.

## **5.3 Diensteverfügbarkeit**

Die Diensteverfügbarkeit definiert die Verfügbarkeit der Datenanbindung zwischen einem Kundenstandort und der Übergangsschnittstelle in das Internet in Prozent der Zeit eines Jahres und wird wie folgt berechnet:

— %Verfügbarkeit = (1 – (Summe der Minuten, in der eine Dienstleistung innerhalb eines Jahres einen totalen Ausfall hatte / Summe der Minuten eines Jahres)) x 100

Als Jahr gilt das Vertragsjahr ab Bereitstellung von Plusnet® WLL Business. Un-<br>terbrechungen während Wartungen im Sinne von Ziffer [5.4](#page-2-0) sowie Zeitverlust durch Gründe, die nicht durch Plusnet zu vertreten sind, gehen nicht in die Berechnung der Ausfallzeit ein.

Die Diensteverfügbarkeit ist bei Vereinbarung eines Backups gegeben, soweit entweder über die primäre Anbindung oder über die sekundäre Anbindung Datenverkehr zum Internet möglich ist. Dem Kunden ist bewusst, dass es bei einer sekundären Anbindung mit geringerer Übertragungsgeschwindigkeit als derje-nigen der primären Anbindung im Backup-Fall zu einer Verringerung der Übertragungsgeschwindigkeit kommt und bestimmte Funktionalitäten ggf. nicht oder nur eingeschränkt zur Verfügung stehen. Dies gilt nicht als Einschränkung der Dienstverfügbarkeit.

Die Diensteverfügbarkeit beträgt mindestens 99%.

#### <span id="page-2-0"></span>**5.4 Wartung**

Zur Optimierung und Leistungssteigerung des Netzes und der technischen Systeme sieht Plusnet Wartungsfenster außerhalb der üblichen Geschäftszeiten vor. Diese liegen im Regelfall in der Nacht von Samstag auf Sonntag zwischen 0:00 und 6:00 Uhr, können jedoch bei Bedarf auch an Werktagen durchgeführt werden. Sollte ein solches sonstiges Wartungsfenster durch Plusnet in An-spruch genommen werden, so wird der Kunde mindestens fünf (5) Werktage im Voraus informiert. Während der Wartungszeit hat Plusnet die Möglichkeit, ihre technischen Einrichtungen im notwendigen Umfang außer Betrieb zu nehmen.

#### <span id="page-2-1"></span>**6 Sonstiges**

### **6.1 Stornierung**

Eine kostenfreie Änderung oder Stornierung der Bestellung ist bis zur Auftrags-eingangsbestätigung durch Plusnet möglich.

Plusnet ist nicht verpflichtet, spätere Stornierungen zu akzeptieren, wird diese aber im Rahmen der betrieblichen Möglichkeiten gegebenenfalls akzeptieren. Für jede nach der Auftragseingangsbestätigung und vor der Leistungsbereitstellung durch Plusnet akzeptierte Stornierung ist Plusnet berechtigt, dem Kunden ein einmaliges Entgelt gemäß der Preisliste in Rechnung zu stellen. Nach der Leistungsbereitstellung ist keine Stornierung mehr möglich.

#### **6.2 Entgelte**

Im Bezug auf alle Entgelte unter dieser Ziffer [6](#page-2-1) steht dem Kunden jeweils der Nachweis niedrigerer, Plusnet der Nachweis höherer tatsächlicher Kosten offen.

## **6.3 EU-TSM**

Die Anlage "Rechtliche Informationen zu Plusnet-Produkten gemäß europäischer Telecom Single Market Verordnung (European Telecoms Single Market<br>Regulation/EU-TSM) vom 25. November 2015", zu finden unter<br><u>https://www.plusnet.de/go/internet.eu.tsm,</u> ist Teil dieser Leistungsbeschreibung.

Vermarktet seit 01.01.2020